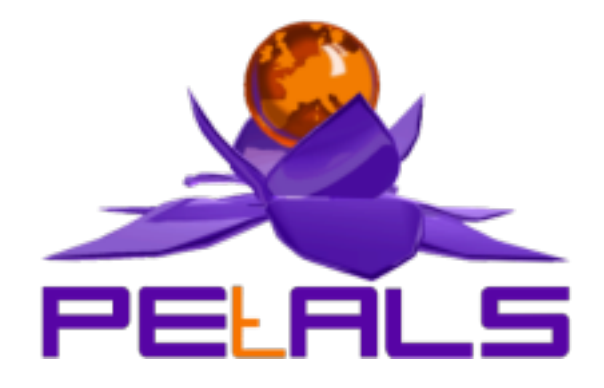

# **PEtALS-BC-MAIL Component User's Guide**

This document explain how to install and configure the petals-bc-mail JBI component.

PEtALS Team

*Adrien LOUIS <adrien.louis@ebmwebsourcing.com> Marie Sauvage <marie.sauvage@ebmwebsourcing.com> Nicolas Salatge <nicolas.salatge@ebmwebsourcing.com>*

- Mars 2009 -

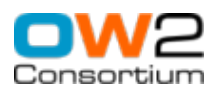

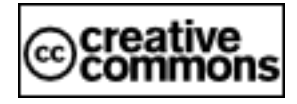

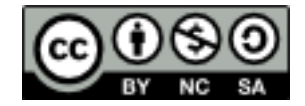

### **Table of Contents**

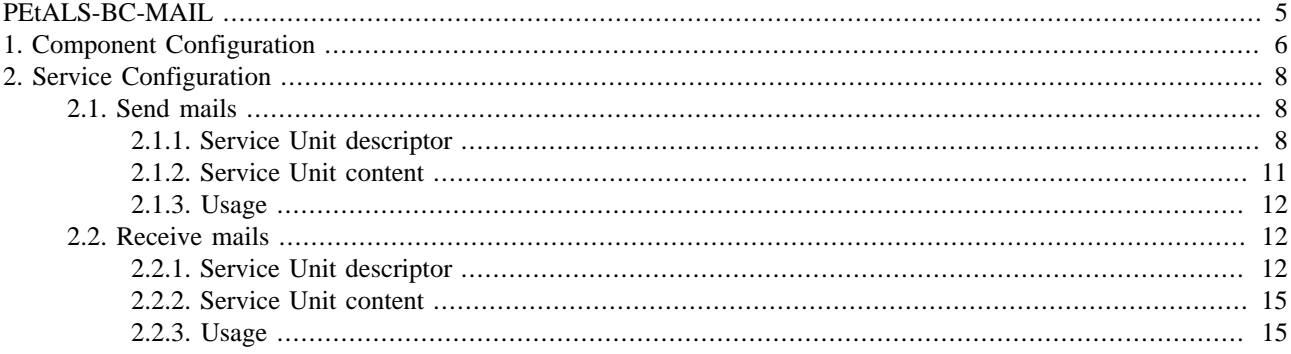

## **List of Figures**

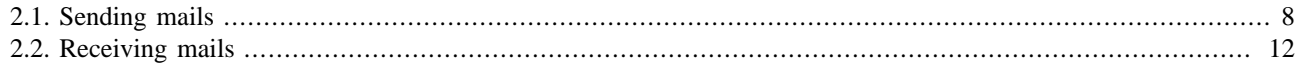

### **List of Tables**

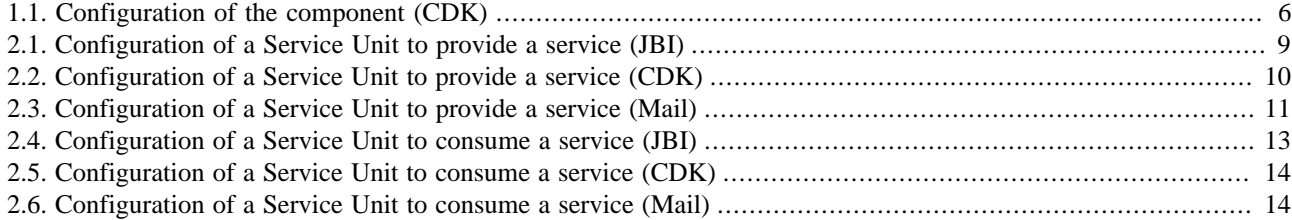

# <span id="page-4-0"></span>**PEtALS-BC-MAIL**

The Petals Mail binding component is a bidirectional binding component, it allows to :

- retrieve mails from an email account and send them to a JBI Service
- send JBI messages to an email account

# <span id="page-5-0"></span>**Chapter 1. Component Configuration**

*no specific configuration for this component.*

#### **Table 1.1. Configuration of the component (CDK)**

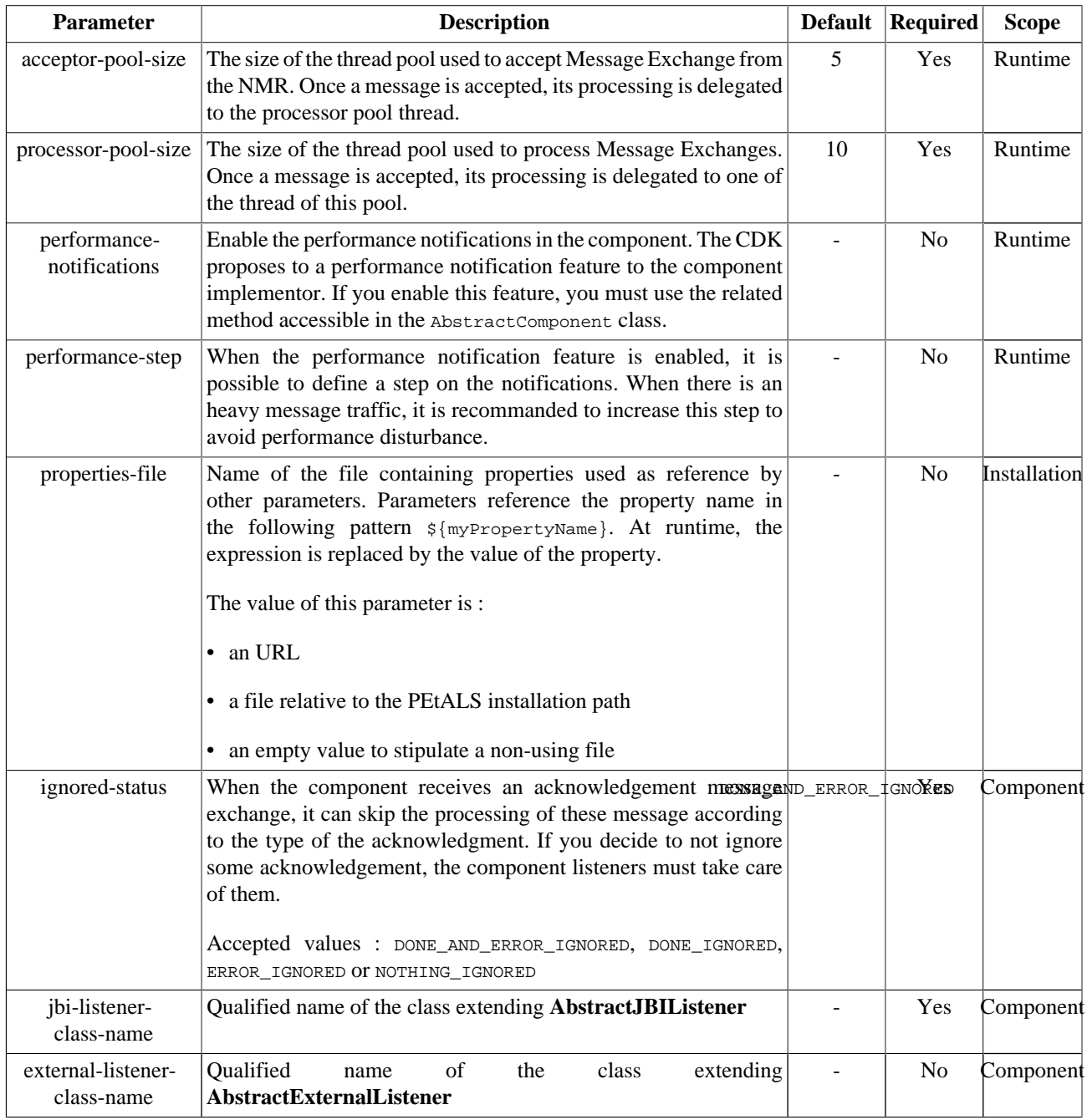

Definition of CDK parameter scope :

- *Component* : The parameter has been defined during the development of the component. A user of the component can not change its value.
- *Installation*: The parameter can be set during the installation of the component, by using the installation MBean (see JBI specifications for details about the installation sequence). If the parameter is optional and has not been defined during the development of the component, it is not available at installation time.

• *Runtime* : The paramater can be set during the installation of the component and during runtime. The runtime configuration can be changed using the CDK custom MBean named RuntimeConfiguration. If the parameter is optional and has not been defined during the development of the component, it is not available at installation and runtime times.

# <span id="page-7-0"></span>**Chapter 2. Service Configuration**

## **2.1. Send mails**

PROVIDE SERVICE : Import into the JBI environment an email account as a service, or use a generic SendMail service

Petals Mail binding component allows JBI consumers to send mails to an email account. A JBI endpoint is registered into the JBI environment, and is linked to an smtp server, with an email address defined. When MailBC receives a message exchange from Petals platform, the content of the message is sent to the defined email address.

The component can also provide a generic SendMail service. This service allows the consumer to send a specific XML message to the component, which defines all the information needed to send an email. To use this generic service, the consumer has to call explicitely the **{service namespace}send** operation.

The message send by the consumer has to respect the following definition :

```
<ns0:mail xmlns:ns0="http://petals.ow2.org/components/mail/version-3.0"> 
  <ns0:from>from@from.com</ns0:from>
  <ns0:reply>reply@reply.com</ns0:reply>
  <ns0:to>to@to.com</ns0:to>
  <ns0:subject>subject</ns0:subject>
  <ns0:body>Hello, here is an email</ns0:body>
</ns0:mail>
```
#### **Figure 2.1. Sending mails**

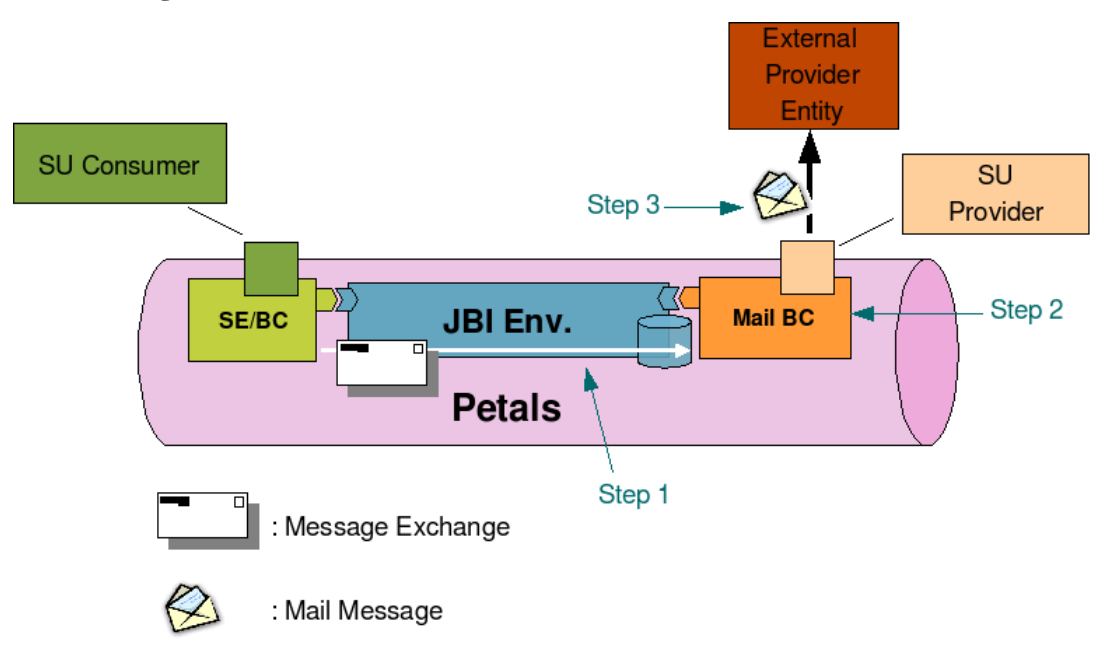

- Step 1 : A JBI Consumer sends a Message Exchange to the Mail Binding Component.
- Step 2 : Mail Binding Component processes the Message Exchange : transforms it into a mail message and retrieve targeted External Provider Service (email address) linked to the endpoint set in the Message Exchange.
- Step 3 : Mail Binding Component sends this new mail to the targeted External Provider Service (Business Service, simple email account...).

### **2.1.1. Service Unit descriptor**

Petals Mail binding component can be configured by deploying a new service unit to it. The jbi descriptor ( $\phi$ i.xml file) of this service unit must contain a provides node describing the link between an internal jbi endpoint and an external email address. Here is an exemple of jbi descriptor activating a new "provided service" :

```
<?xml version="1.0" encoding="UTF-8"?>
<!-- JBI descriptor for PEtALS' "petals-bc-mail" (Mail), version 3.0 -->
<jbi:jbi version="1.0" 
xmlns:xsi="http://www.w3.org/2001/XMLSchema-instance"
xmlns:jbi="http://java.sun.com/xml/ns/jbi"
xmlns:mail="http://petals.ow2.org/components/mail/version-3.0"
xmlns:petalsCDK="http://petals.ow2.org/components/extensions/version-4.0"
xmlns:generatedNs="http://test">
<!-- Import a Service into PEtALS or Expose a PEtALS Service => use a BC. -->
  <jbi:services binding-component="true">
   <!-- Import a Service into PEtALS => provides a Service. -->
   <jbi:provides
     interface-name="generatedNs:SendMail"
     service-name="generatedNs:SendMailService"
     endpoint-name="SendMailServiceEndpoint">
     <!-- CDK specific elements -->
     <petalsCDK:wsdl>sendMail.wsdl</petalsCDK:wsdl>
     <!-- Component specific elements -->
    <mail:scheme>smtp</mail:scheme>
     <mail:host>smtp.host.com</mail:host>
     <mail:port>25</mail:port>
     <mail:user>user</mail:user>
     <mail:password>password</mail:password>
     <mail:from>from email address</mail:from>
     <mail:reply>reply email address</mail:reply>
     <mail:to>recipient address</mail:to>
     <mail:subject>mail subject</mail:subject>
   </jbi:provides>
</jbi:services>
</jbi:jbi>
```
#### **Table 2.1. Configuration of a Service Unit to provide a service (JBI)**

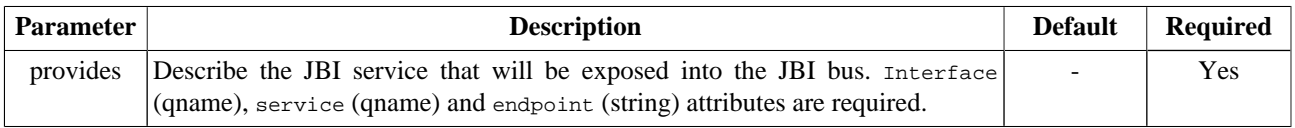

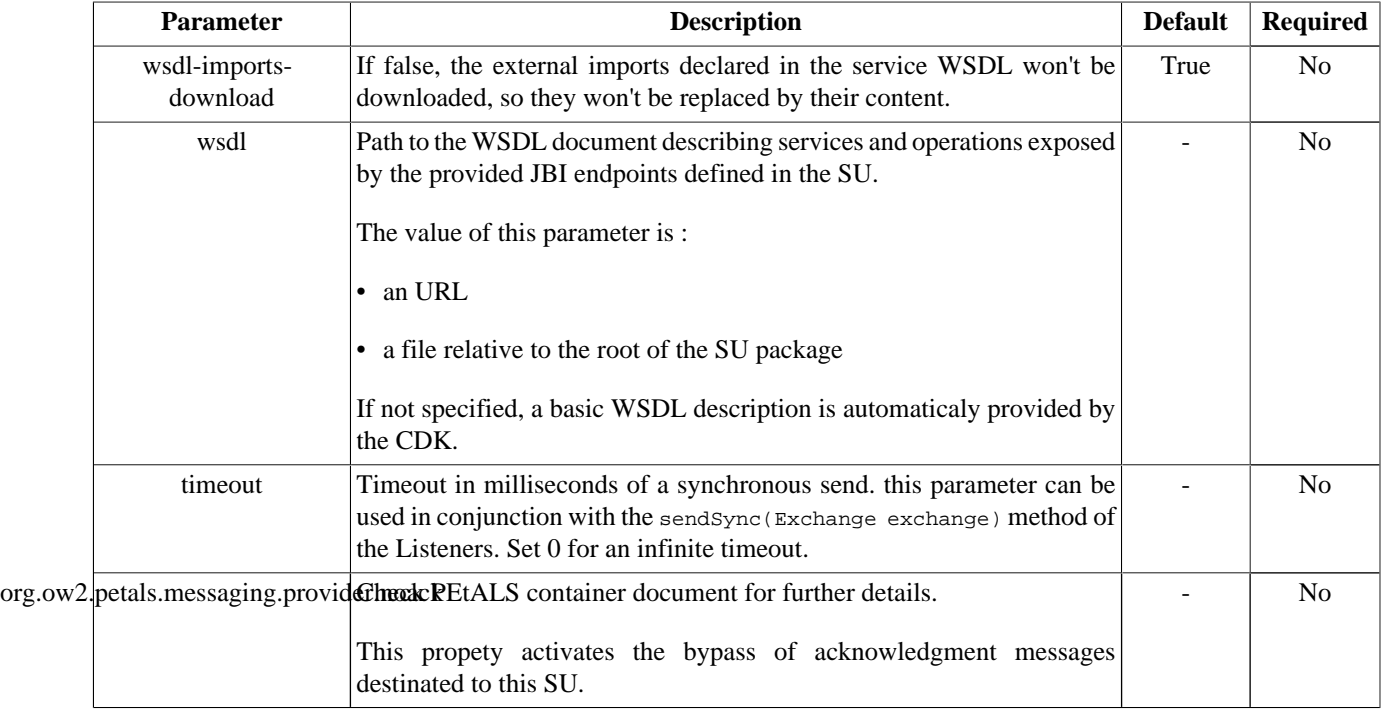

### <span id="page-9-0"></span>**Table 2.2. Configuration of a Service Unit to provide a service (CDK)**

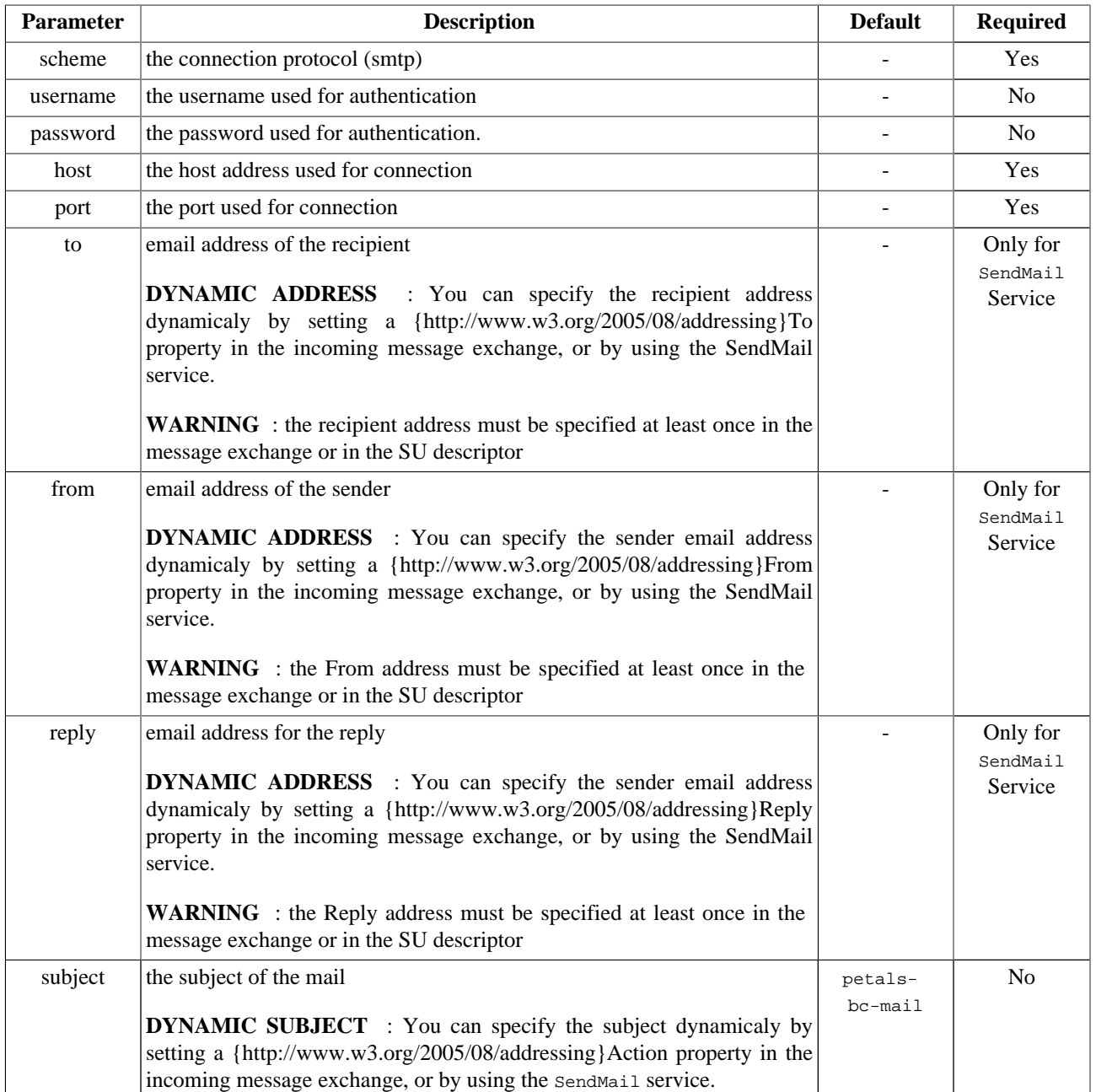

#### <span id="page-10-0"></span>**Table 2.3. Configuration of a Service Unit to provide a service (Mail)**

### **2.1.2. Service Unit content**

The Service Unit has to contain the following elements, packaged in an archive:

- The META-INF/jbi.xml descriptor file, has described above,
- An optional wsdl file describing the related service

```
service-unit.zip
+ META-INF
    - jbi.xml (as defined above)
    - service.wsdl (optional)
```
### <span id="page-11-0"></span>**2.1.3. Usage**

Once a *provides* node is configured, you can start to send email via the mail binding component. You just have to send message exchange to endpoints activated by service unit deployments (containing jbi.xml with provides node).

### **Caution**

ΔŶ

InOnly or RobustInOnly message exchange patterns are allowed.

## **2.2. Receive mails**

CONSUME SERVICE : Expose an internal JBI service outside the JBI environment that can be accessed by sending mails to an email account

#### **Figure 2.2. Receiving mails**

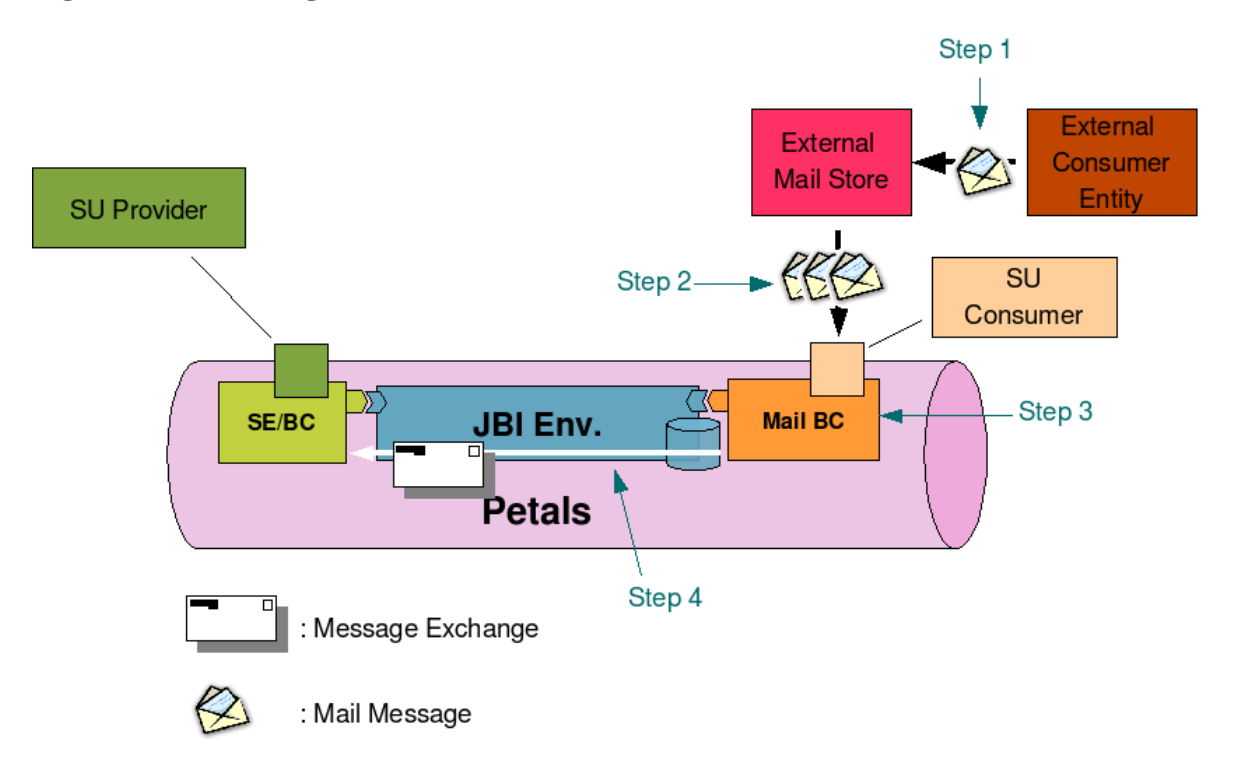

Petals Mail binding component (MailBC) allows to receive mails from external consumer and to bind them to message exchanges intinded to internal jbi components. To receive new mails, MailBC can be linked to specific mail stores. It will check these stores periodicaly to retrieve new mails. If it finds a new mail in a store, it will process it (map this mail to a message exchange) and send it to the targeted jbi endpoint. Then the mail is removed from the store. So, all mails (read or unread) in a store are considered as new mail.

- Step 1 : An External Consumer Entity (Business Service or simple mail client) sends an email to the registered Mail Store (a classical email account).
- Step 2 : Mail Binding Component periodicaly checks for new mails and imports them.
- Step 3 and 4 : Mail Binding Component processes this new mails : transforms them into Message Exchanges, sends them to targeted jbi components (step 4) and finally delete them from the mail Store.

### **2.2.1. Service Unit descriptor**

Petals Mail binding component can be configured by deploying a new service unit to it. The jbi descriptor (jbi.xml file) of this service unit must contains a consumes node describing the link between an external mail store and an internal jbi endpoint. Here is an exemple of jbi descriptor activating a new "consumed service" :

```
<?xml version="1.0" encoding="UTF-8"?>
<!-- JBI descriptor for PEtALS' "petals-bc-mail" (Mail), version 3.0 -->
<jbi:jbi version="1.0" 
xmlns:xsi="http://www.w3.org/2001/XMLSchema-instance"
xmlns:jbi="http://java.sun.com/xml/ns/jbi"
xmlns:mail="http://petals.ow2.org/components/mail/version-3.0"
xmlns:petalsCDK="http://petals.ow2.org/components/extensions/version-4.0"
xmlns:generatedNs="http://test">
<!-- Import a Service into PEtALS or Expose a PEtALS Service => use a BC. -->
<jbi:services binding-component="true">
  <!-- Expose a PEtALS Service => consumes a Service. -->
  <jbi:consumes
    interface-name="generatedNs:Interface"
    service-name="generatedNs:Service"
    endpoint-name="Endpoint">
    <!-- CDK specific elements -->
    <petalsCDK:operation>operation</petalsCDK:operation>
    <petalsCDK:mep>InOnly</petalsCDK:mep>
    <!-- Component specific elements -->
    <mail:scheme>pop3</mail:scheme>
    <mail:host>pop.host.com</mail:host>
     <mail:port>110</mail:port>
    <mail:user>user</mail:user>
     <mail:password>password</mail:password>
     <mail:folder>INBOX</mail:folder>
     <mail:period>60000</mail:period>
  </jbi:consumes>
</jbi:services>
</jbi:jbi>
```
#### **Table 2.4. Configuration of a Service Unit to consume a service (JBI)**

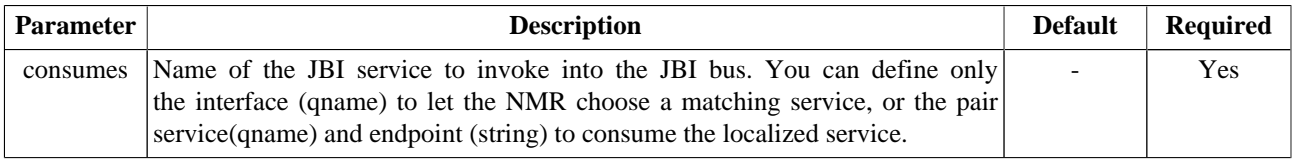

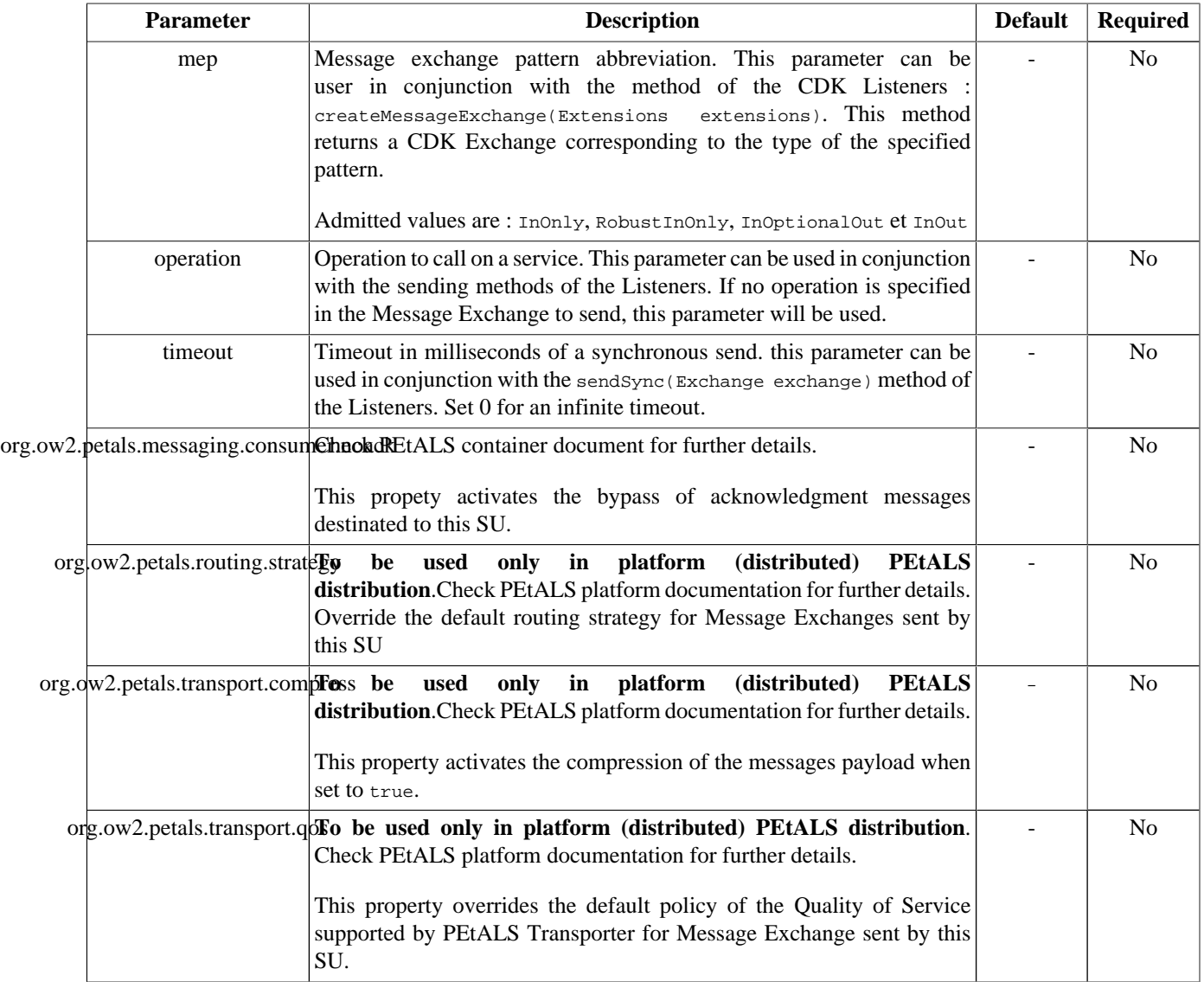

### <span id="page-13-0"></span>**Table 2.5. Configuration of a Service Unit to consume a service (CDK)**

#### **Table 2.6. Configuration of a Service Unit to consume a service (Mail)**

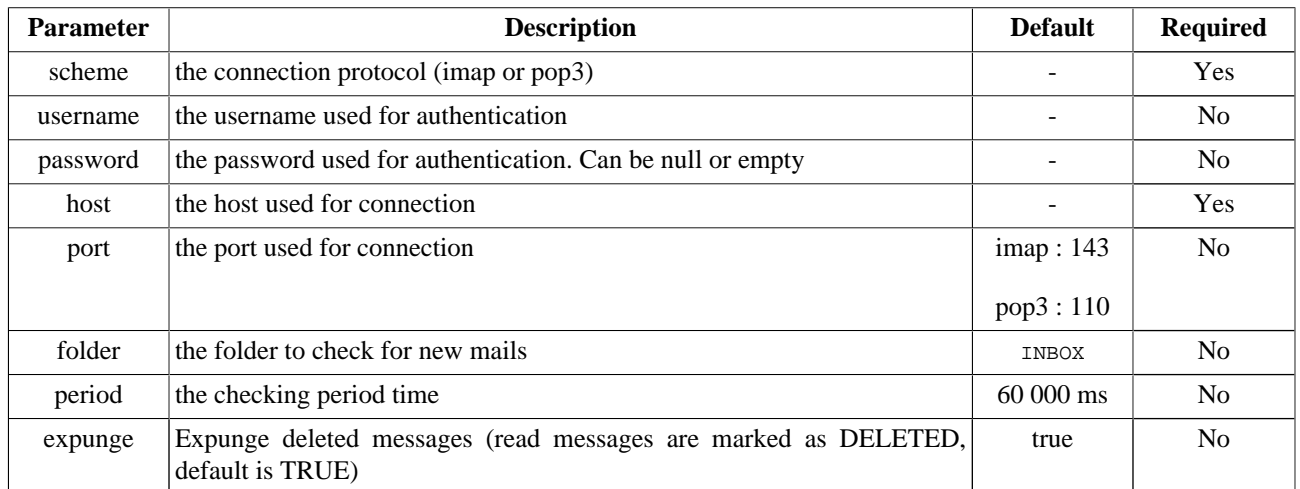

### <span id="page-14-0"></span>**2.2.2. Service Unit content**

The Service Unit has to contain the following elements, packaged in an archive:

• The META-INF/jbi.xml descriptor file, has described above

```
service-unit.zip
+ META-INF
    - jbi.xml (as defined above)
```
### **2.2.3. Usage**

When a new email is in the INBOX folder of the configured email account, the content of the mail is forwarded to the JBI Service defined in the Consumes section of the Service Unit

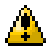

#### **Caution**

The component sends exchange with the InOnly pattern only.